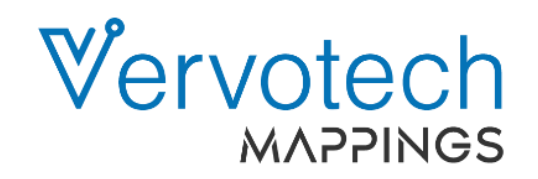

### **Getting Integrated With Vervotech**

AI/ML Based Mapping & Content Management

**For Clients with In-House Tech Team** 

**For clients who work with 3rd-Party Service Provider**

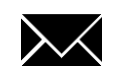

Please reach out to info@vervotech.com to learn more

Visit www.vervotech.com to learn more

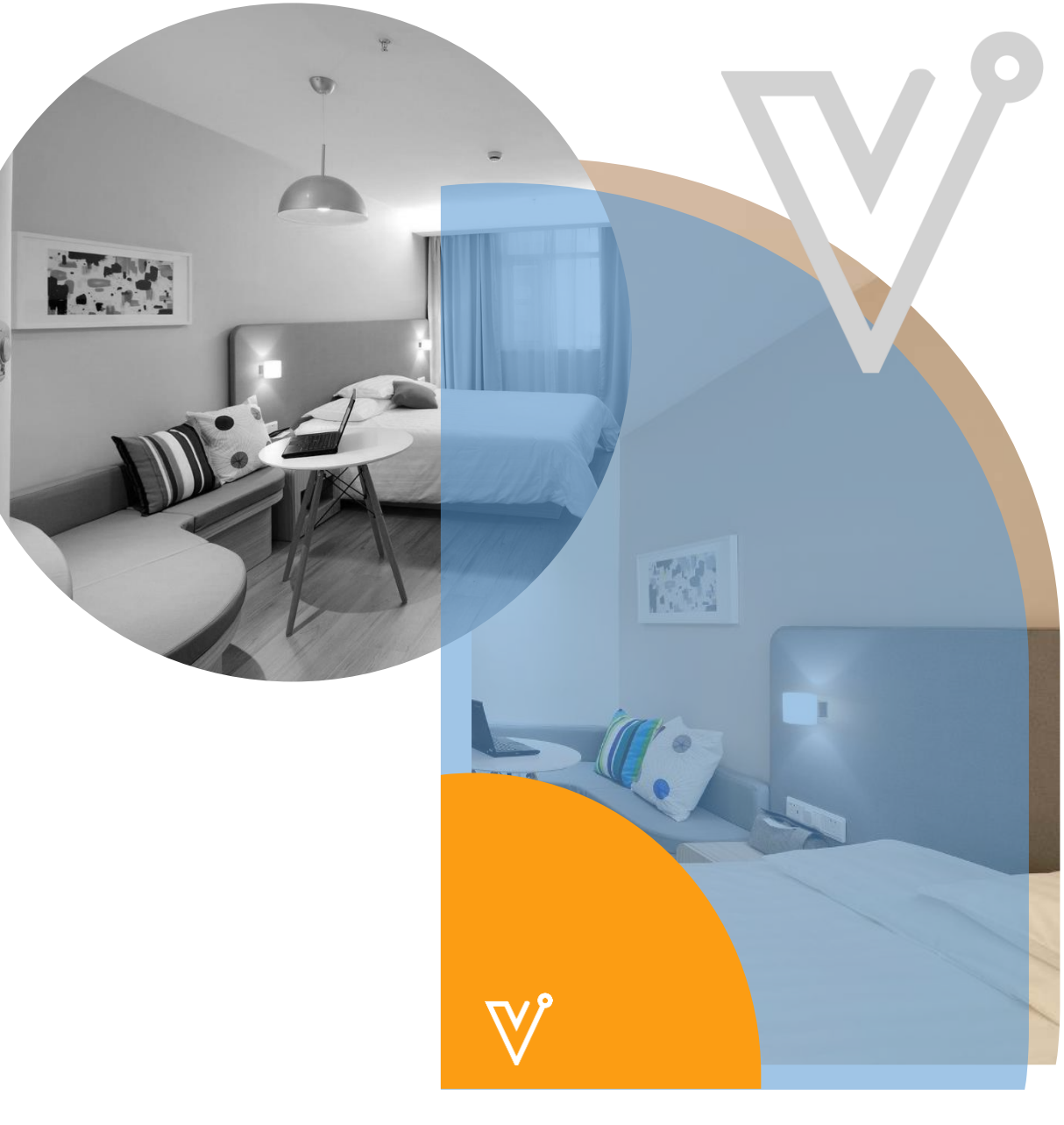

### **Working With In-House Tech Team**

Here are all the necessary details you need to get Vervotech Mappings API integrated with your system

- We have express partnerships in place with most of the leading travel tech companies worldwide, so if you happen to be working with one of these companies, integration is a breeze.
- If your travel tech provider doesn't happen to be integrated with us, then we will work with them to get their systems integrated with ours.
- If you happen to be working with an in-house tech team, then simply follow the steps below to get integrated with us instantly.

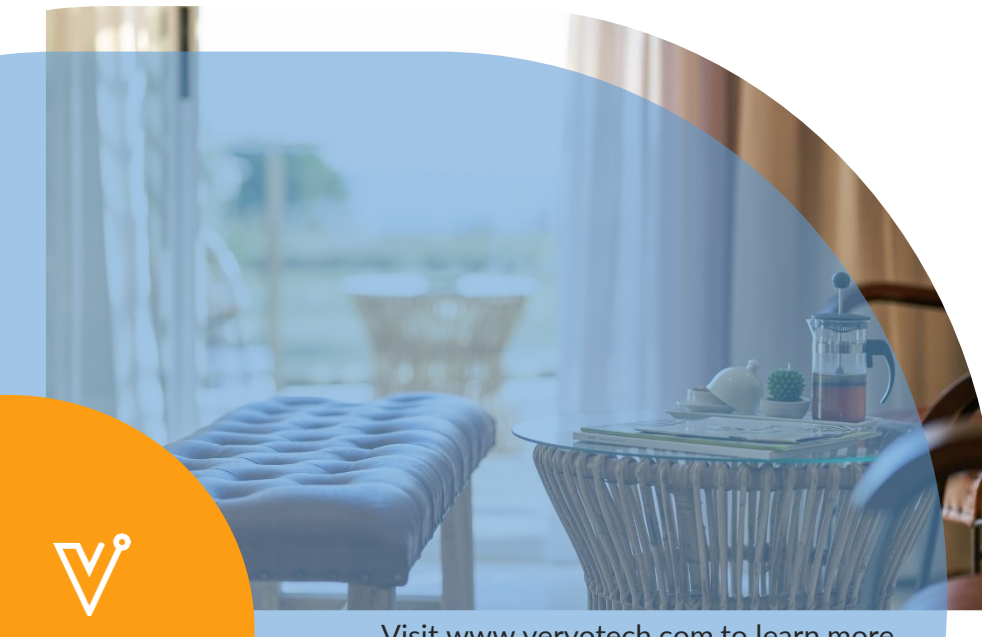

Visit www.vervotech.com to learn more

#### **Setup**

Once you subscribe, your account will be setup and client portal access as well as API access will be provided to you in 2 business days. Please visit www.vervotech.com for a complete walkthrough of the client portal.

#### **Integrate API**

Room Mapping API takes all rooms and rates for a specific hotel across all your suppliers in request. In API response, you get master rooms data for that hotel and all the supplier rooms sent in request mapped with the master rooms.

#### **Go Live**

Once API integration is tested for getting mapped rooms and rates, you can go live on your website and start using mapped rooms and rates with live API access.

#### **Optimize**

Most of your customers will be looking at top selling hotels which will be a small number of hotels from your total hotel list. You can also find that list by looking at hotels booked in last 1 year. You can call your room listing API for all such top selling hotels, get rooms and rates, send it to Vervotech Room mapping API, take mappings and cache it at your end. This allows you to use rooms and mappings from cache at your end for top selling hotels instead of making a call for those hotels.

## **Integrate API**

Some of your supplier's providers room content upfront as part of static content whereas rest are providing it to you during room and rates API call to supplier.

To get room content mapped for a specific hotel, you need to provide us with all the room and rate options across all your suppliers for that specific hotel. You may have to use room content from your supplier content database for some suppliers while taking it from room and rates API call for others.

Our room mapping API has dedicated fields for all prevalent room attributes such as category, view, bed, etc. Some of your suppliers may provide this data in a structured manner whereas others may provide it in cluster with the room name or description. You need pass this room information as you receive it from the supplier and we will take care of extracting the information from a free text room name or description.

We always provide you with all given rooms and rates for each room so that you can decide which rates you want to show for each room based on your customer needs. This provides you with greater control and ensures transparency in our distribution network.

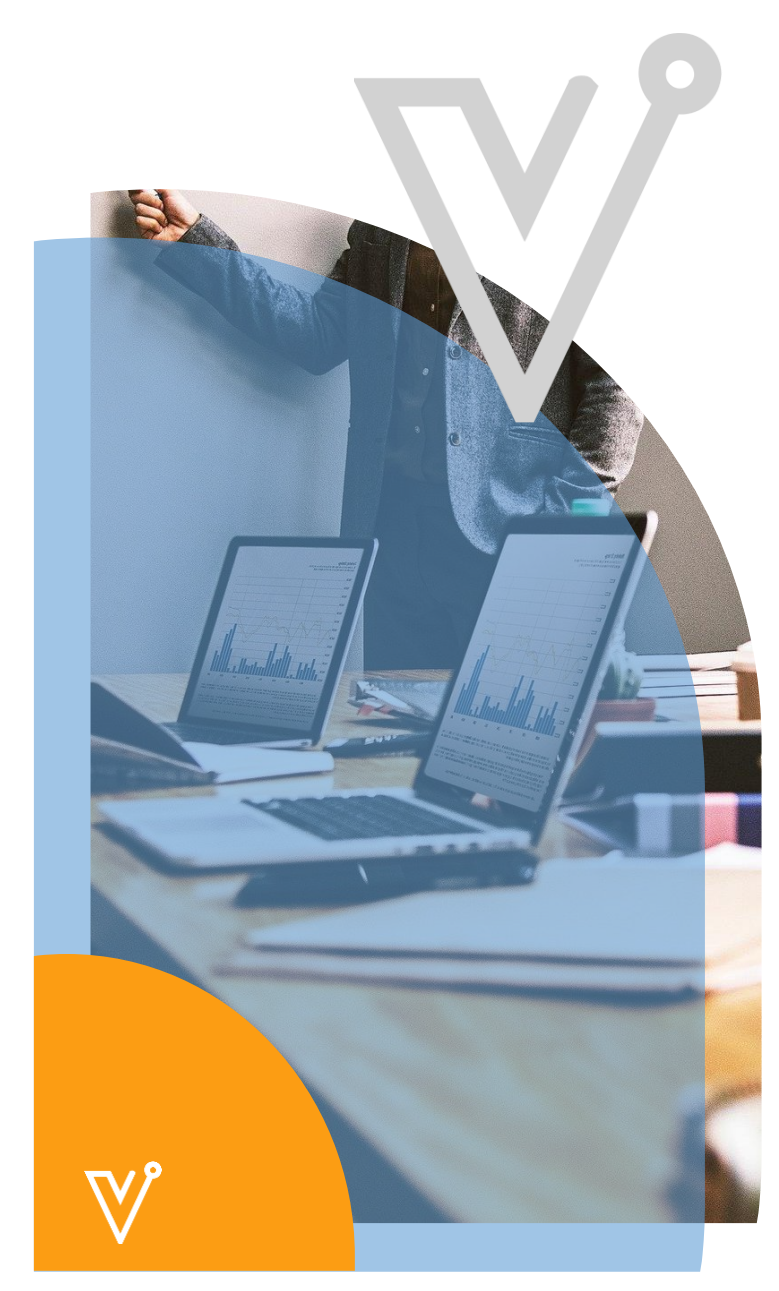

# **Optimize**

As you know, 80% of your business will be coming from your top 5% properties. When you make room mapping API call in real time, it takes up to 1 second which slowdowns your room listing page by that much time.

Since all suppliers do not provide room information upfront and are instead available only through room and rates API call, all of the rooms and rates can't be mapped upfront.

So, according to us, the best recommended approach is using a hybrid solution between cache and real time API for room and rate level mapping. Map all your top selling hotel rooms in advance and cache it to avoid a live call for those cases. In order to do that, you have to call all your suppliers' room and rates API for your top selling hotels and send those rooms and rates to Vervotech Room Mapping API to get mappings to cache.

When a customer searches for a hotel for which room mappings are cached, you can use it from your cache. It's advised to refresh cached room mappings periodically after every 30 days. If you get new room types from suppliers for a hotel with cached mappings, you should make a call to room mapping API to provide new room data, get it mapped and update the cache accordingly. You don't have to expire the cache as you can keep it updated by updating mappings for those hotels for which you get new room types.

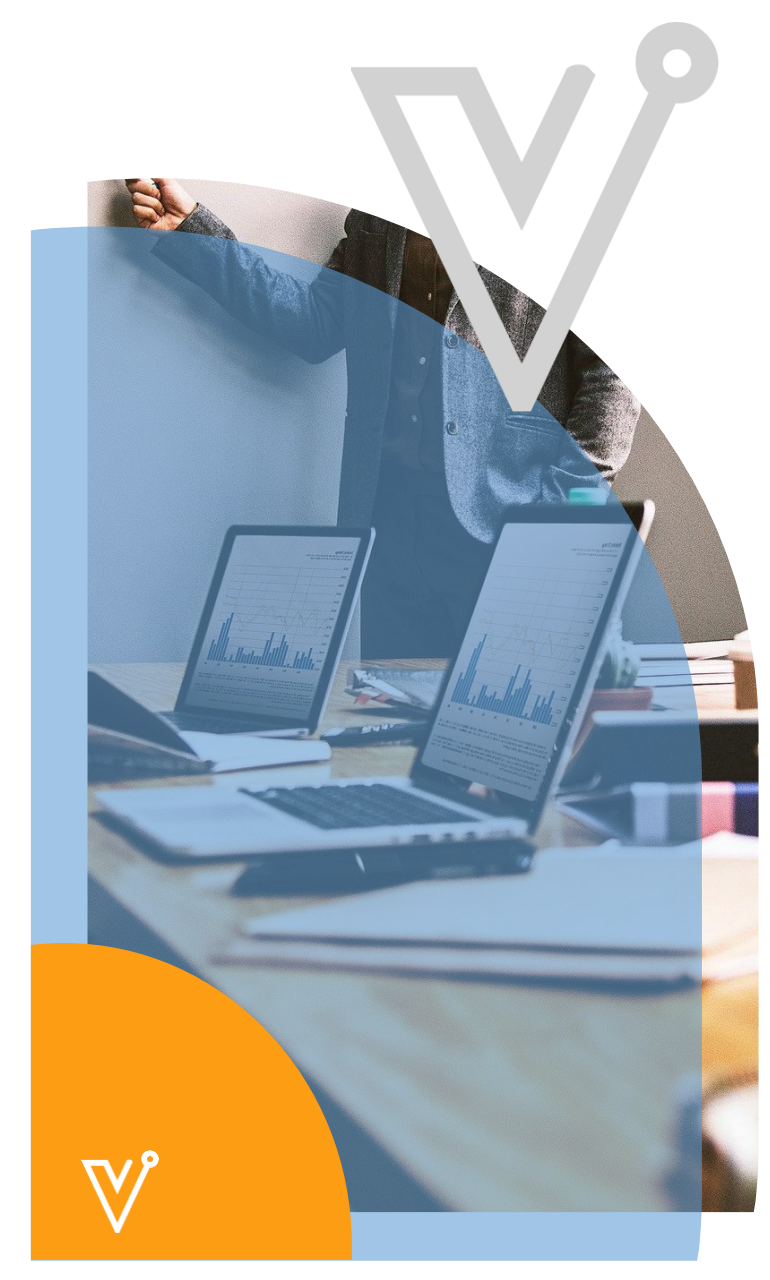